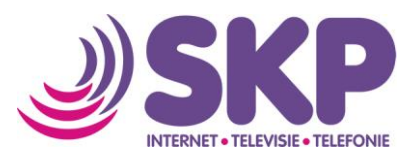

## **Instellen Microsoft Office Outlook 2010 voor e-mail**

Wanneer u Microsoft Office gebruikt, kunt u via Outlook uw e-mail ontvangen en versturen. Eerst moet u echter via 'Mijn SKP' op www.skpnet.nl een e-mailadres hebben aangemaakt. Gebruikt u het programma Outlook al, doorloop dan de handleiding 'Aanpassen eigenschappen Outlook 2010' om een SKP emailaccount toe te voegen.

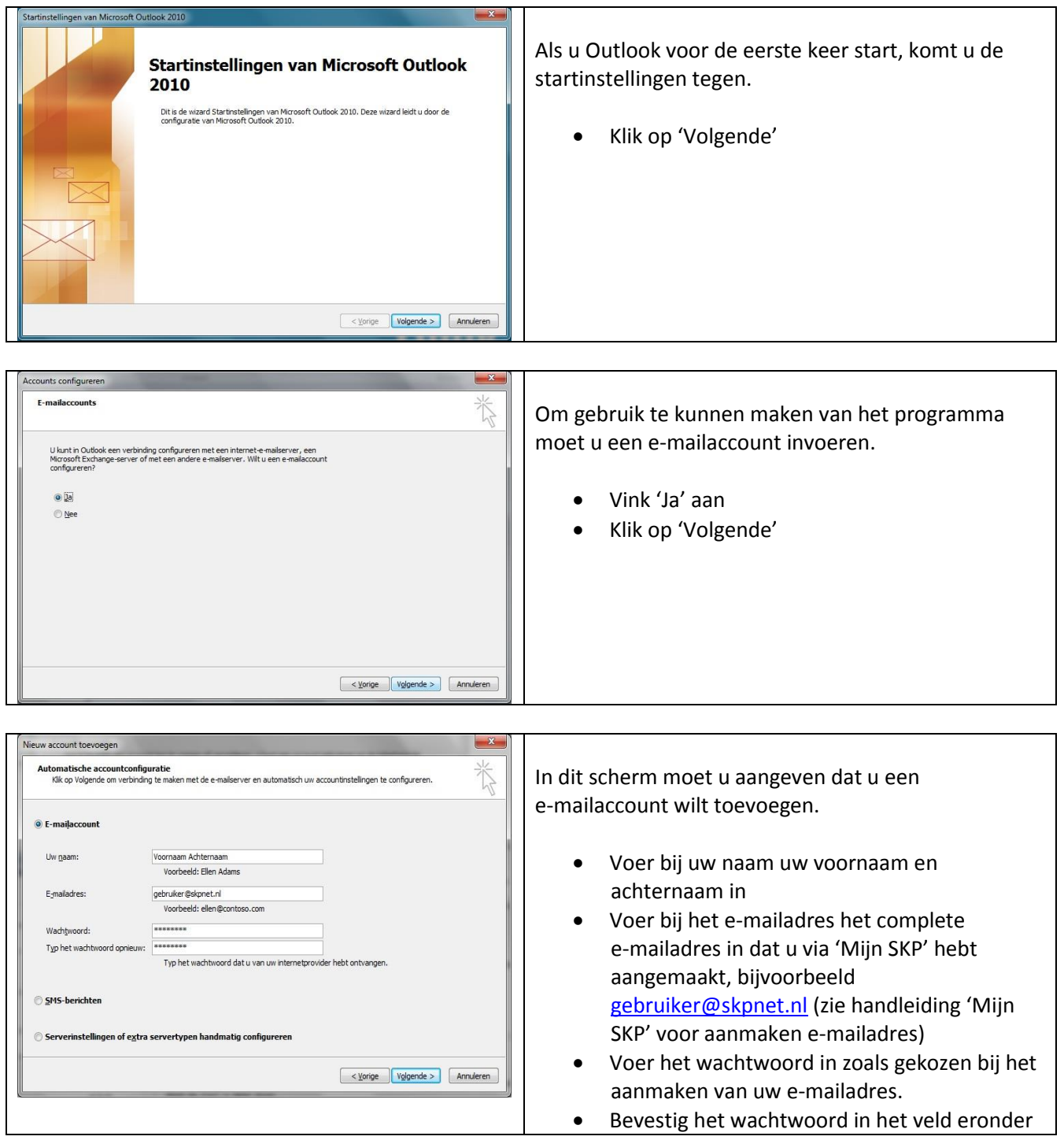

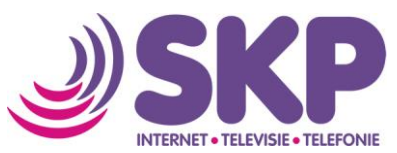

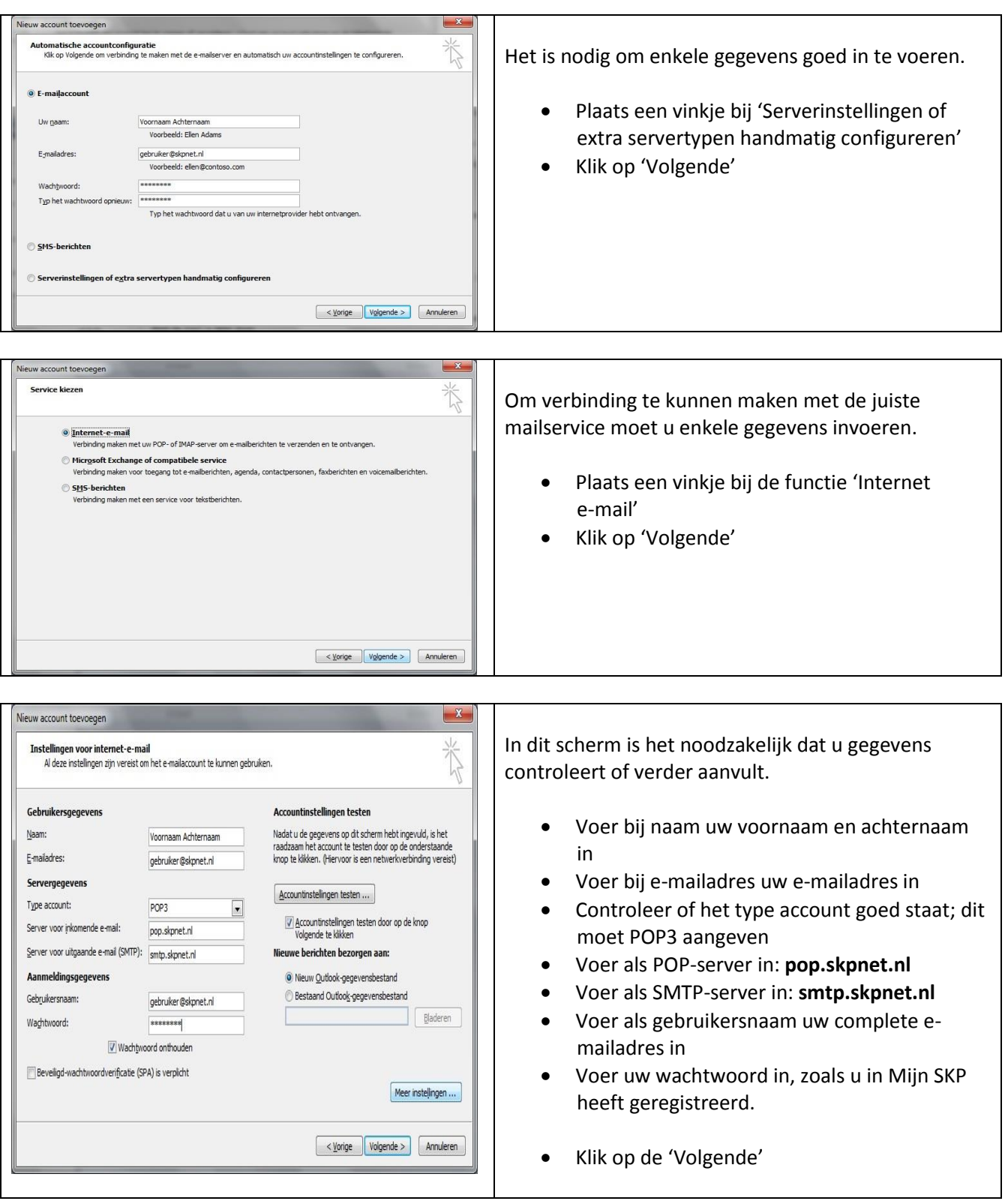

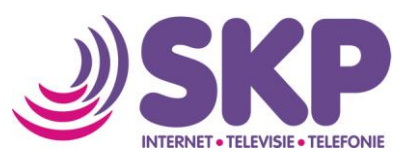

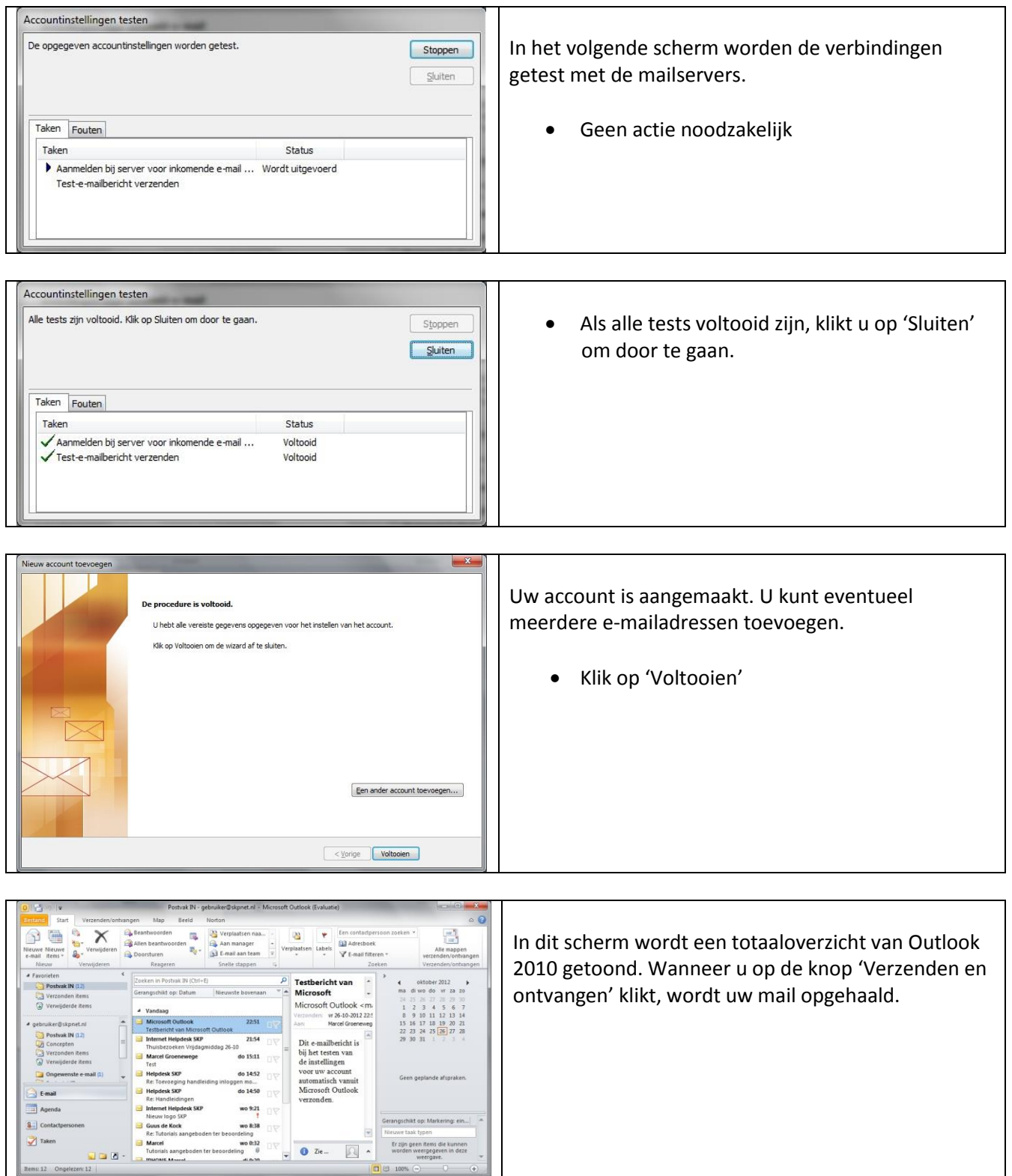